## **Level 5 Diploma in Database Developer (991) 191Credits**

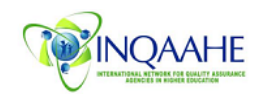

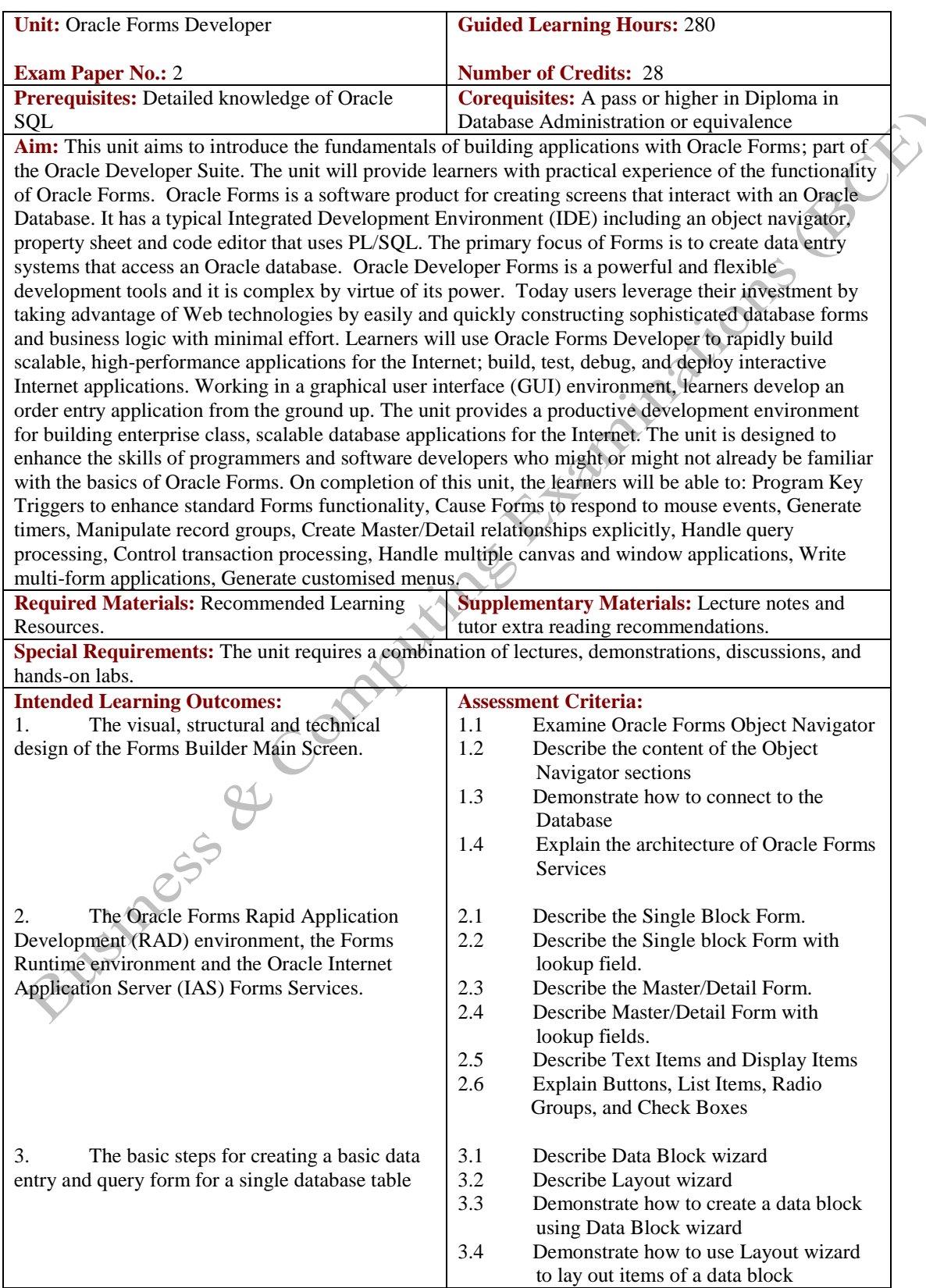

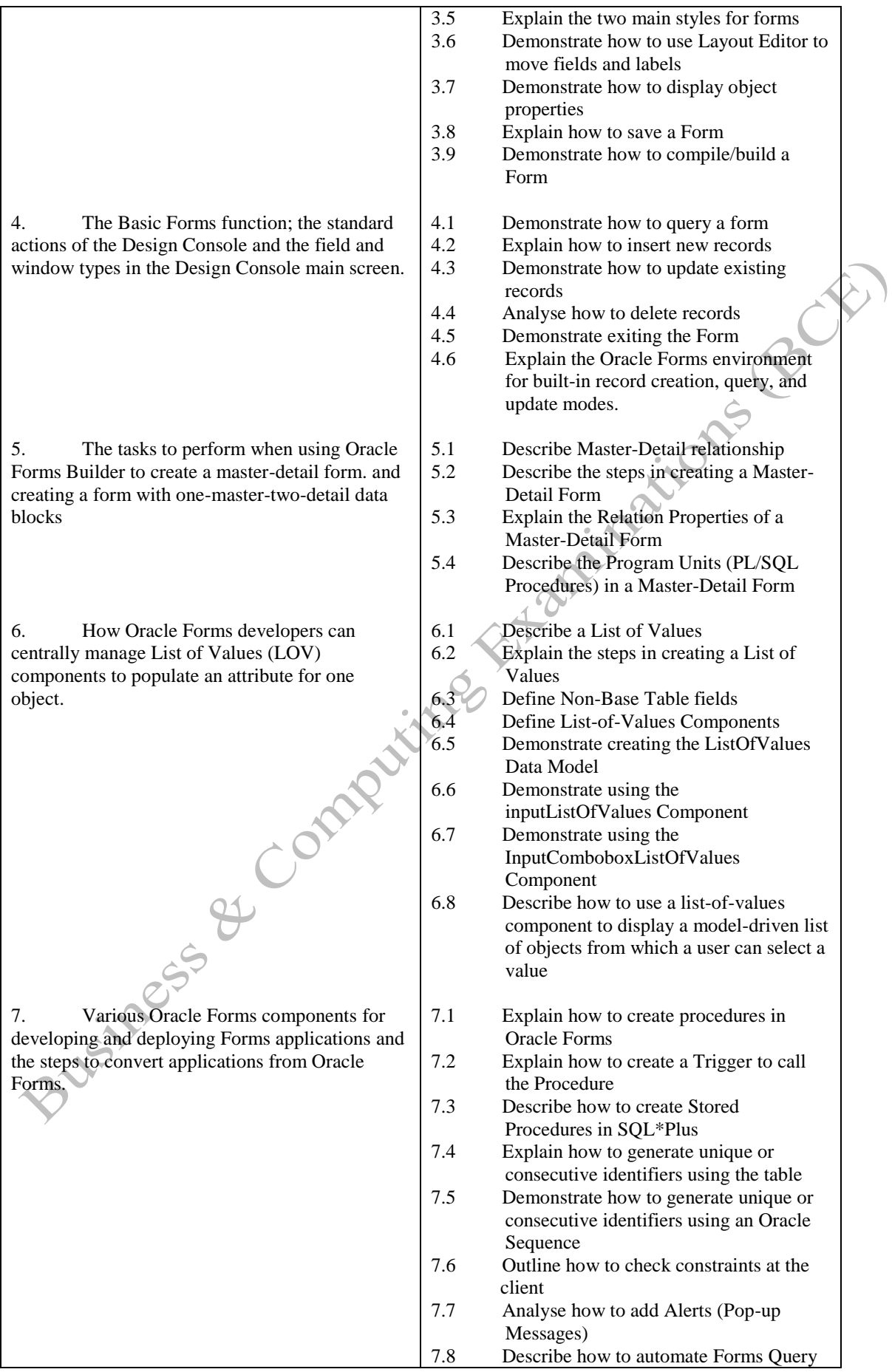

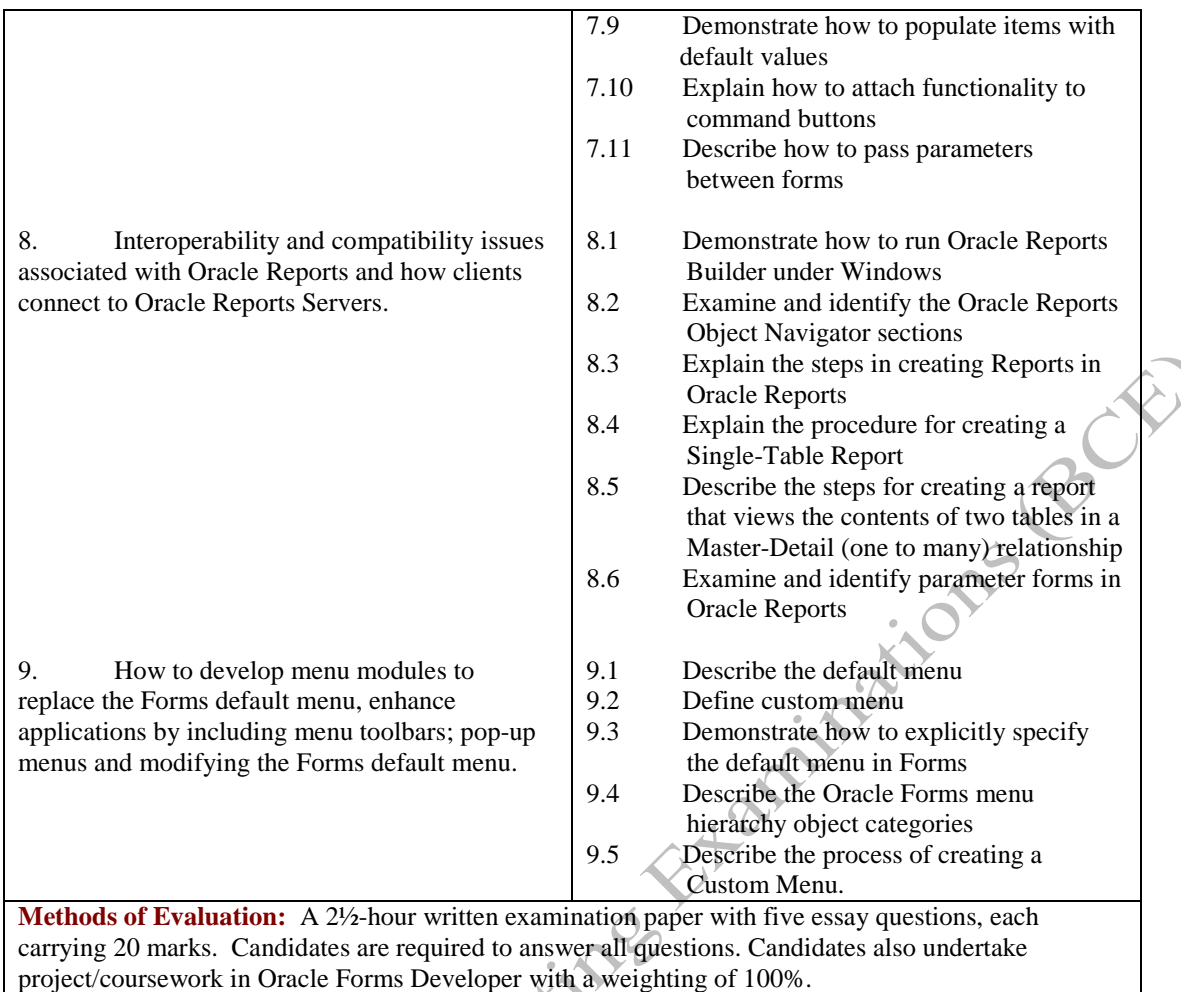

## **Recommended Learning Resources: Oracle Developer Forms**

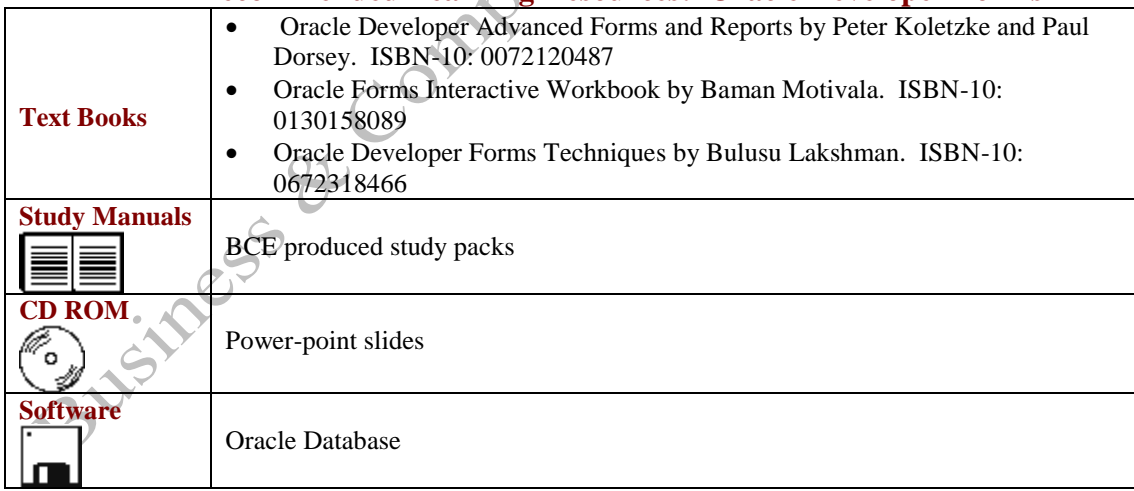